## SAP ABAP table /SAPSLL/V\_CUHDCT {Generated Table for View}

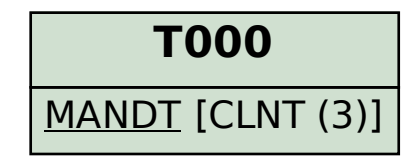

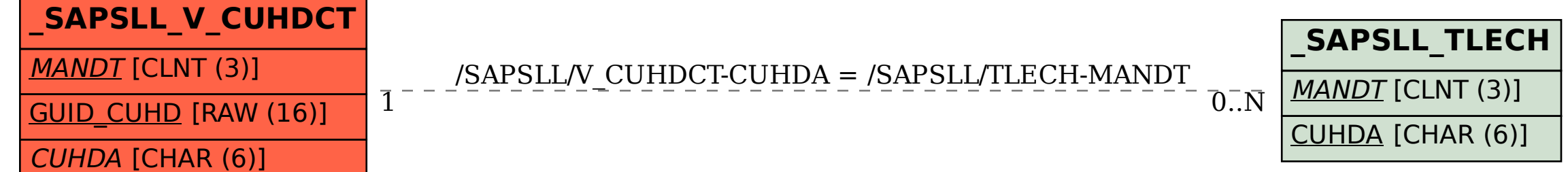